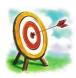

### **Learning Goals:**

Graph a quadratic function of the form  $y = ax^2 + bx + c$ . Analyze the standard form of a quadratic function and use it to sketch its graph.

### **Let's Review**

What do we know about the graphs of  $y = ax^2$  and  $y = ax^2 + c$ ?

| If $a > 0$ , the parabola opens UP. | If $ a  > 1$ , the parabola gets narrower/skinner. |
|-------------------------------------|----------------------------------------------------|
| If a < 0, the parabola opens DOWN.  | If $ a  < 1$ , the parabola gets wider.            |

| If $c > 0$ , the parabola moves UP c units. | If $c < 0$ , the parabola moves DOWN c units. |
|---------------------------------------------|-----------------------------------------------|
|---------------------------------------------|-----------------------------------------------|

### **Essential Question**

How does the value of b affect the graph? More importantly, how does it change the axis of symmetry? Consider the graphs of 3 different quadratic functions.

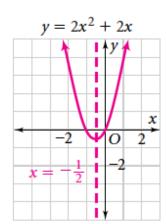

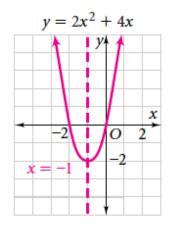

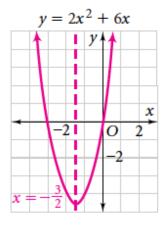

All 3 graphs have the same value for a, a = 2, and the same value for c, c = 0. These graphs also have the same y-intercept, y = c = 0.

Only the value of b is different for each quadratic function.

The value of b changes the \_\_\_\_\_\_.

Equation for the axis of symmetry is

. This is also the x-coordinate for the vertex.

Let's calculate the axis of symmetry for each of the quadratic functions listed above.

1) 
$$2x^2 + 2x$$

2) 
$$2x^2 + 4x$$

3) 
$$2x^2 + 6x$$

Once you know the axis of symmetry, how do you find the vertex?

How do you find the y-intercept?

# Graphing $y = ax^2 + bx + c$ .

Graph the function  $y = -3x^2 + 6x + 5$ .

# **Steps:**

- Find the axis of symmetry.
- Find the *y*-coordinate of the vertex by substituting the axis of symmetry for *x* in the quadratic function.
- Find the *y*-intercept by letting x = 0 in the quadratic function.
- Choose another value for *x* on the same side of the vertex as the *y*-intercept.
- Reflect the y-intercept and another point across the axis of symmetry.
- Sketch the parabola.

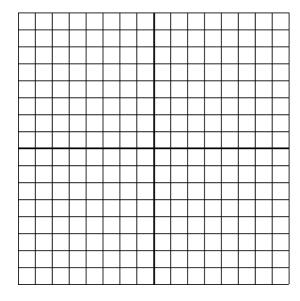

| x  | y |
|----|---|
| -1 |   |
| 0  |   |
| 1  |   |
| 2  |   |
| 3  |   |

Put the vertex in the middle of the table!